LegaSuite J Walk What's New Version 4.2C3

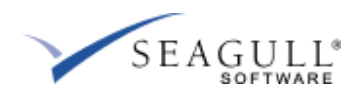

# **Notices**

# **Edition**

**Publication date:** May 2011 **Book number:** JWNW-4203-UG-19 **Product version:** J Walk 4.2C3

# **Copyright**

© Rocket Software, Inc. 1999 – 2011. All rights reserved.

### **Trademarks**

The following trademarks appear in this document:

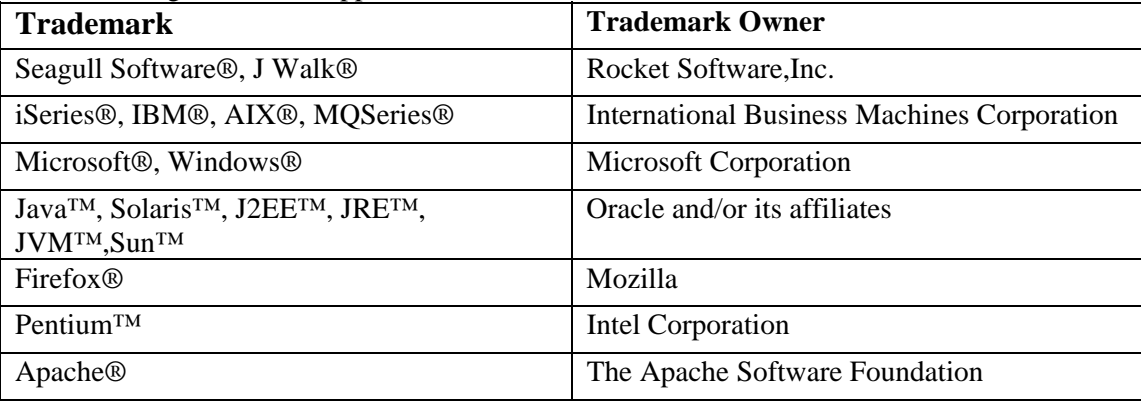

The above trademarks are property of the specified companies in the United States, other countries, or both. All other products or services mentioned in this document may be covered by the trademarks, service marks, or product names as designated by the companies who own or market them.

### **Third-party Libraries**

Third party libraries used in this product are listed in the license.html file found on the LegaSuite J Walk CD. The listed trademarks are property of the specified companies in the United States, other countries, or both. All other products or services mentioned in this document may be covered by the trademarks, service marks, or product names as designated by the companies who own or market them.

#### **License agreement**

This software and the associated documentation are proprietary and confidential to Rocket Software, Inc., are furnished under license, and may be used and copied only in accordance with the terms of such license and with the inclusion of the copyright notice. This software and any copies thereof may not be provided or otherwise made available to any other person. No title to or ownership of the software and associated documentation is hereby transferred. Any unauthorized use or reproduction of this software or documentation may be subject to civil or criminal liability. The information in the software and documentation is subject to change and should not be construed as a commitment by Rocket Software, Inc.

Restricted rights notice for license to the U.S. Government: Use, reproduction, or disclosure is subject to restrictions as stated in the "Rights in Technical Data-General" clause (alternate III), in FAR section 52.222-14. All title and ownership in this computer software remain with Rocket Software, Inc.

### **Note**

This product may contain encryption technology. Many countries prohibit or restrict the use, import, or export of encryption technologies, and current use, import, and export regulations should be followed when exporting this product.

# **Contact information**

### **Rocket Seagull EMEA**

Korte Parallelweg 1 3311 JN Dordrecht The Netherlands Tel: +31 78 632 2800 Fax: +31 78 613 8134

### **Rocket Seagull U.S.**

3340 Peachtree Road, NE Atlanta, GA. 30326 USA Tel: +1 (404) 760-1506 Fax: +1 (404) 760-0061 Web Site: [www.seagullsoftware.com](http://www.seagullsoftware.com/)

### **Rocket Software**

275 Grove Street Suite 3-410 Newton, MA 02466-2272 USA Tel: (617) 760-4321 Fax: (617) 630-7100 Web Site: [www.rocketsoftware.com](http://www.rocketsoftware.com/)

For Seagull Software customer support and product downloads visit the Rocket Software Customer Portal at: <https://www.rocketsoftware.com/support/>

# **J Walk 4.2C3**

# **Contents**

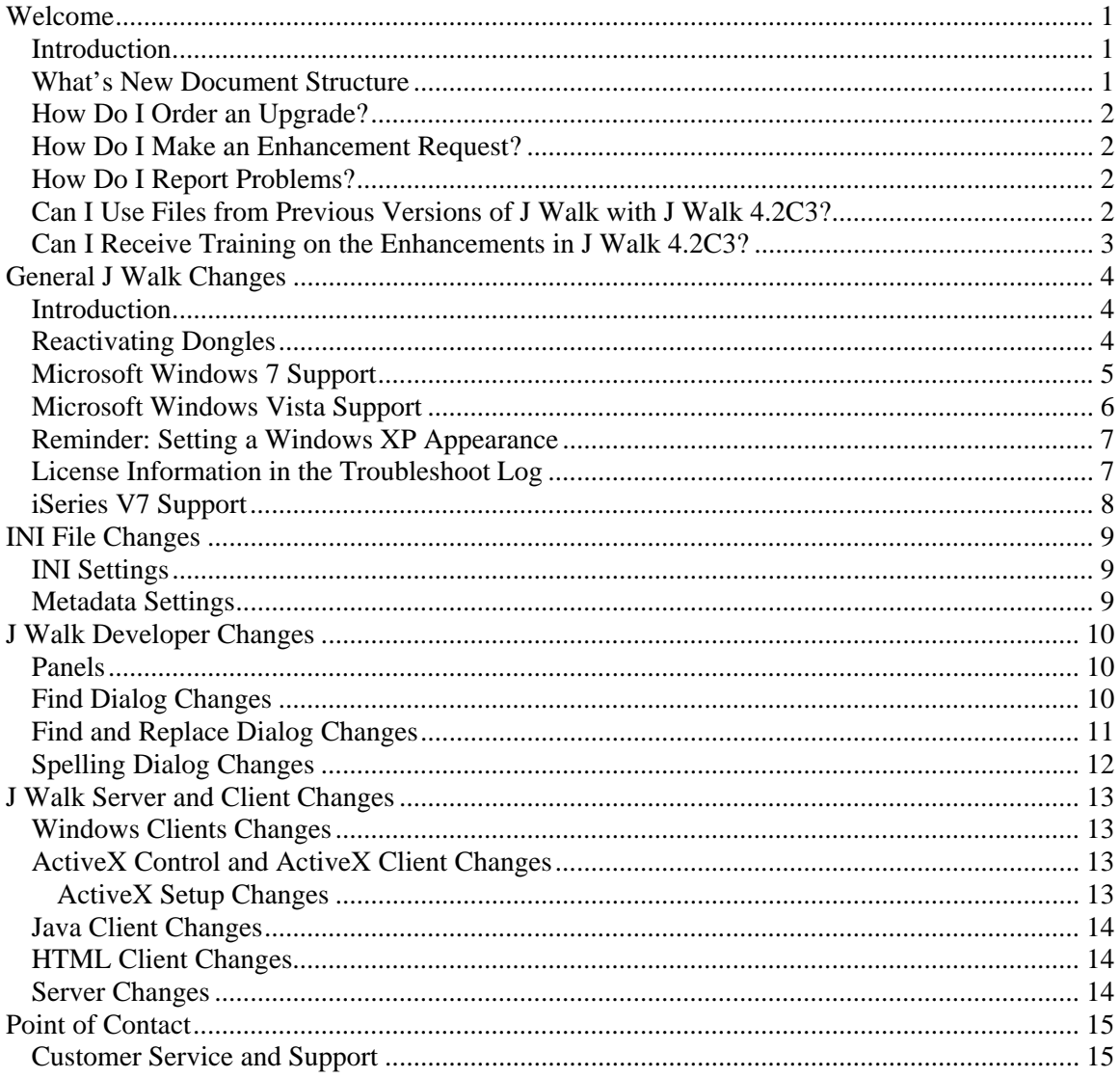

<span id="page-4-0"></span>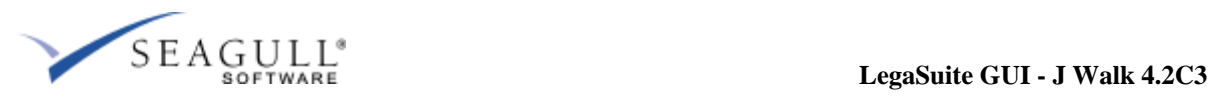

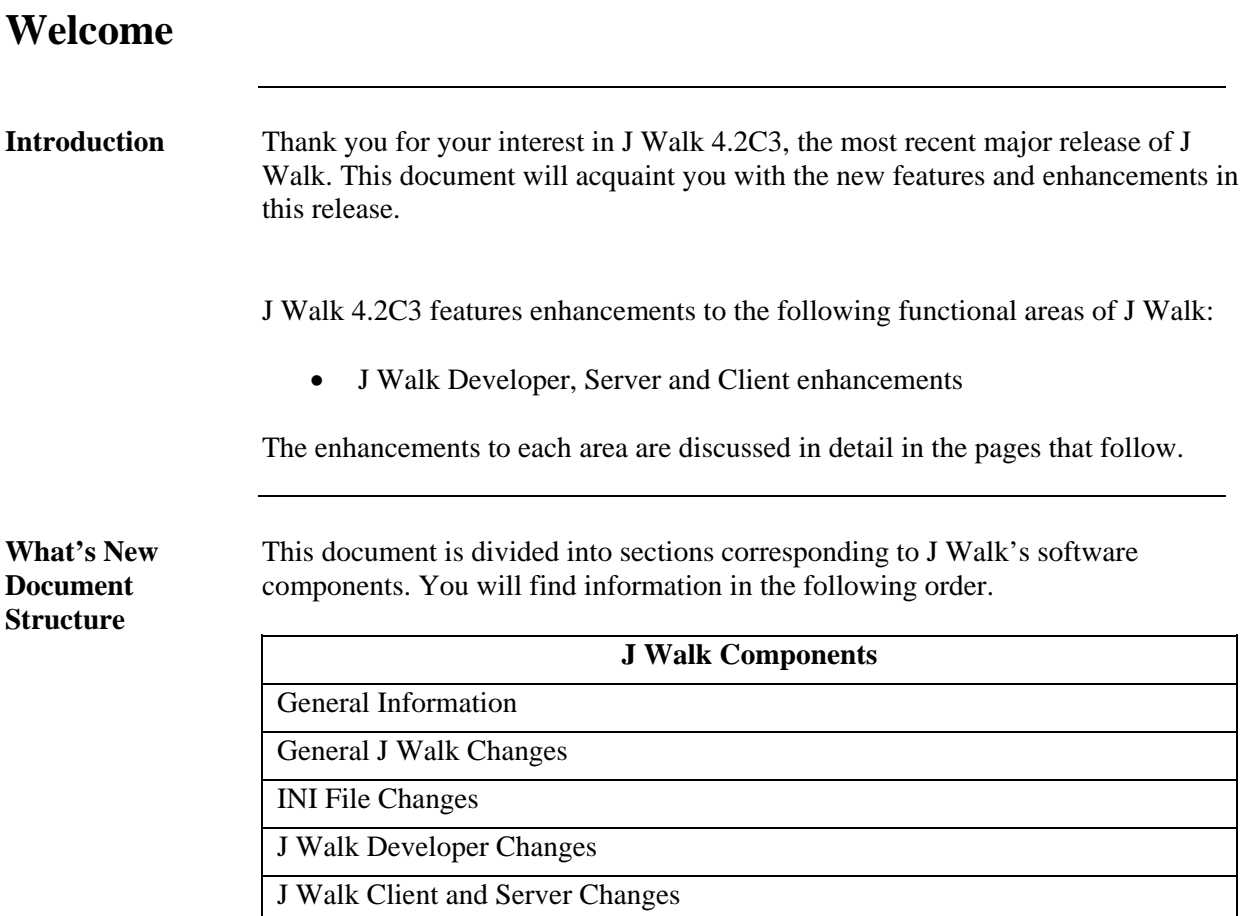

<span id="page-5-0"></span>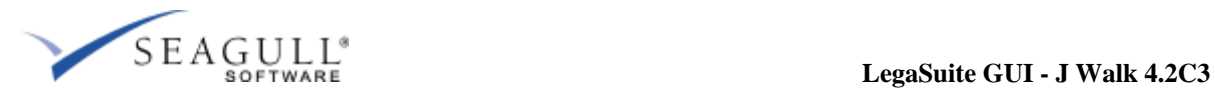

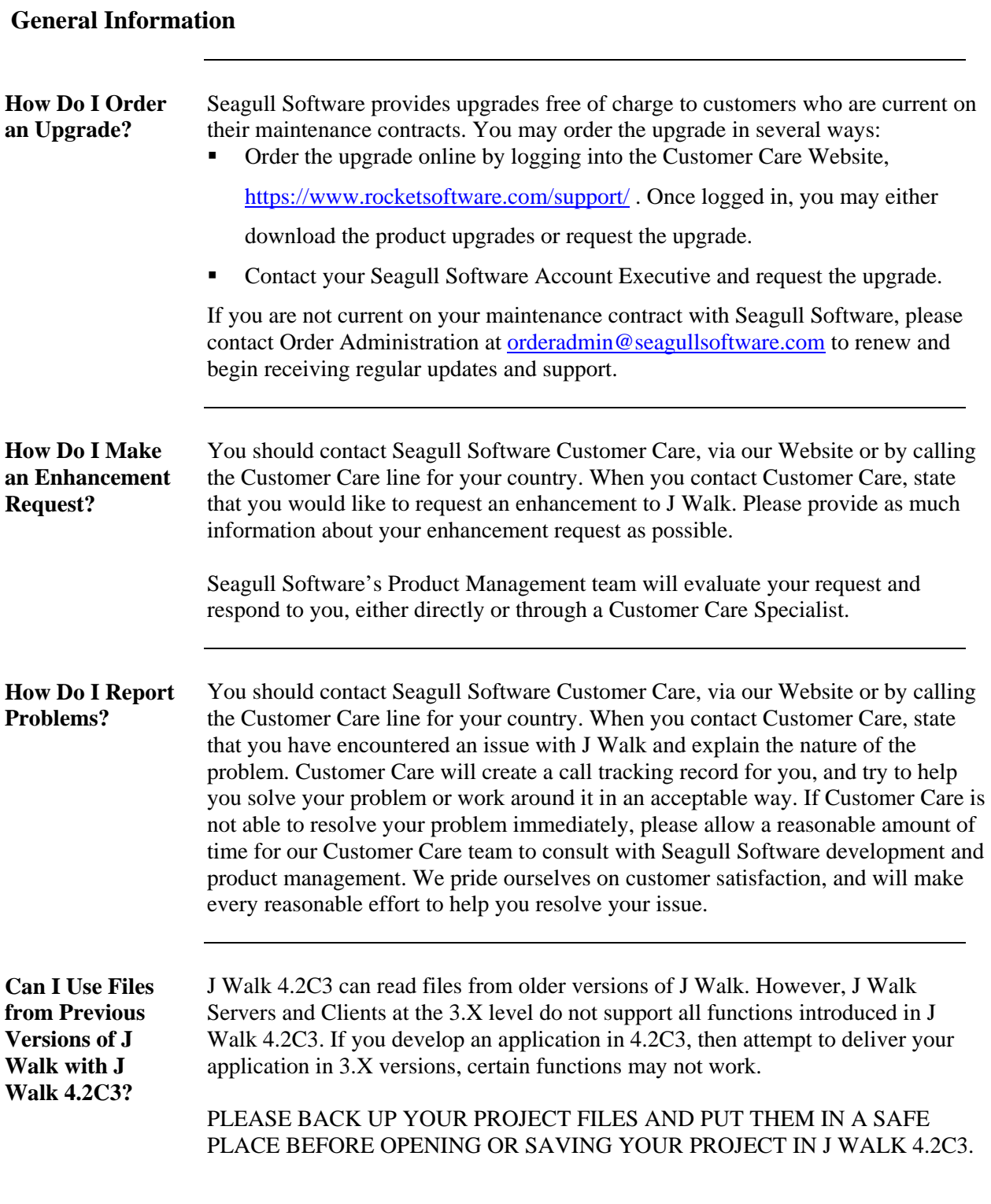

<span id="page-6-0"></span>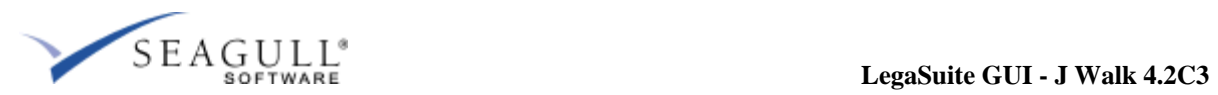

### **General Information, Continued**

**Can I Receive Training on the Enhancements in J Walk 4.2C3?** 

Seagull Software Professional Services offer paid engagements to help J Walk customers understand and take advantage of the new features in J Walk 4.2C3. To schedule a WebEx training seminar or on-site visit with one of our consultants, please contact your Account Executive. Information is also available on our Website, <http://www.seagullsoftware.com/services/training-classes.html>.

<span id="page-7-0"></span>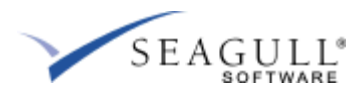

# **General J Walk Changes**

**Introduction** The following section describes changes which are not J Walk component specific, but which affect some of them.  **General J Walk Changes**  Reactivating Dongles Microsoft Windows 7 Support Microsoft Windows Vista Support Reminder: Setting a Windows XP Appearance License Information Available in the Troubleshoot Log iSeries V7 Support **Reactivating Dongles**  Reactivating the dongle is required for users who upgrade to version 4.1 and higher. When a user upgrades to the latest J Walk version, an **S01** dialog now informs the user that the LegaSuite Dongle Manager must be executed to reactivate the dongle.

<span id="page-8-0"></span>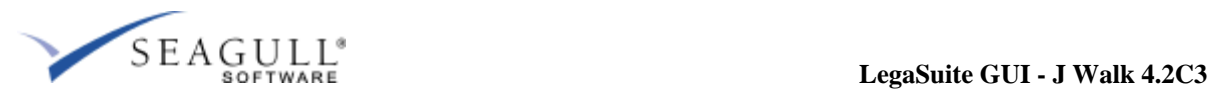

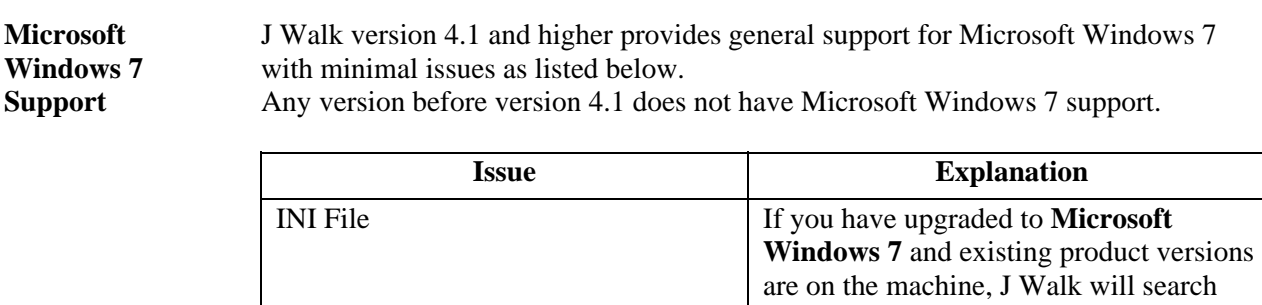

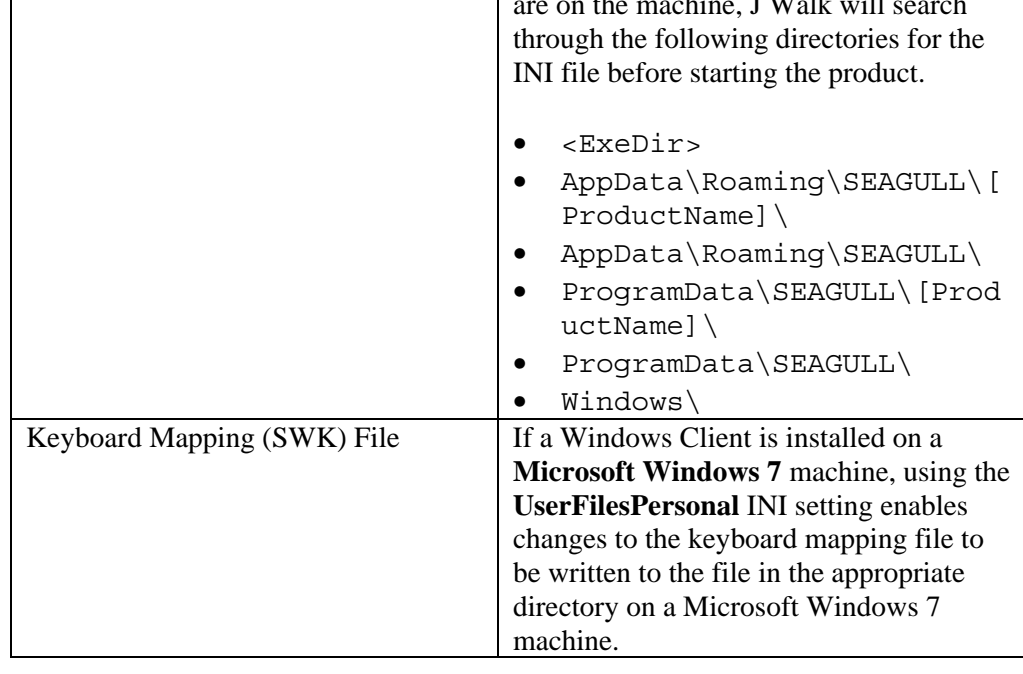

<span id="page-9-0"></span>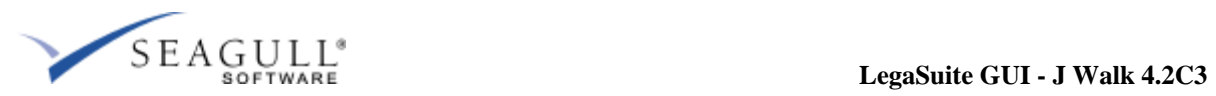

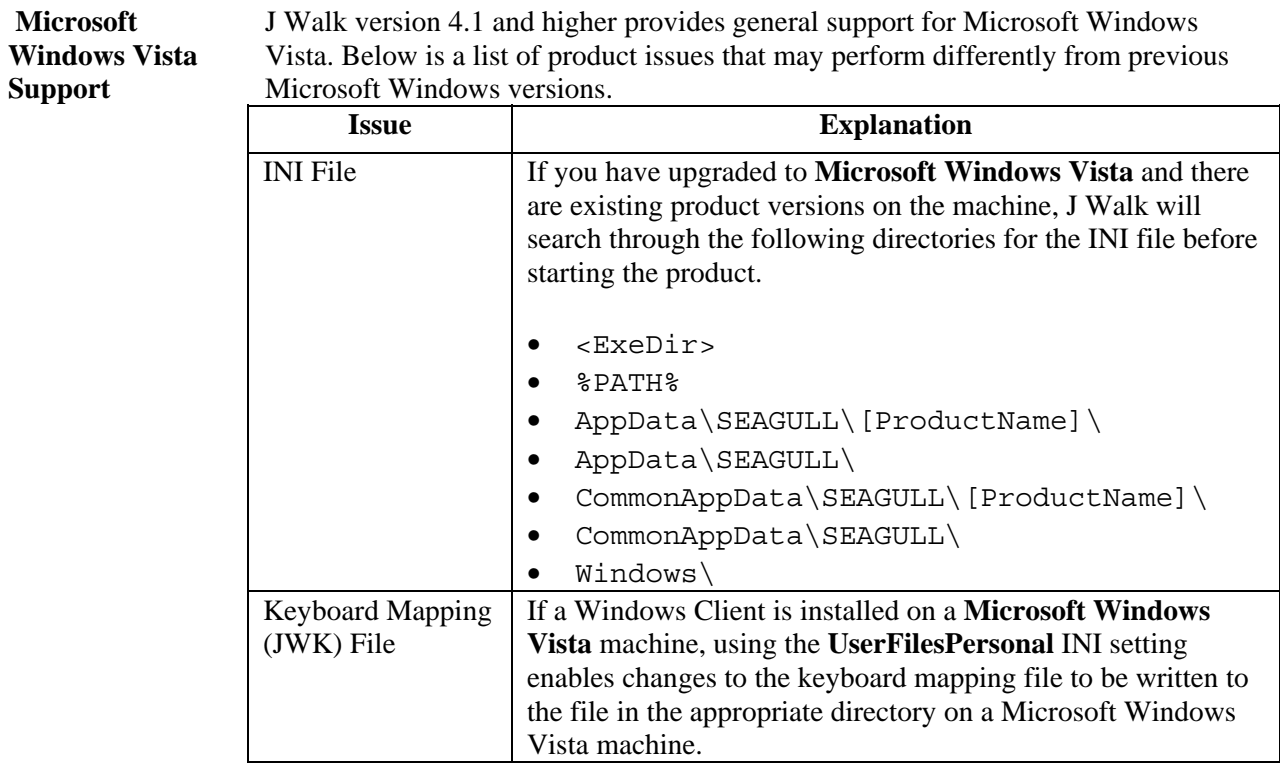

<span id="page-10-0"></span>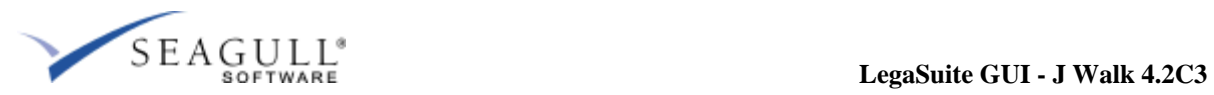

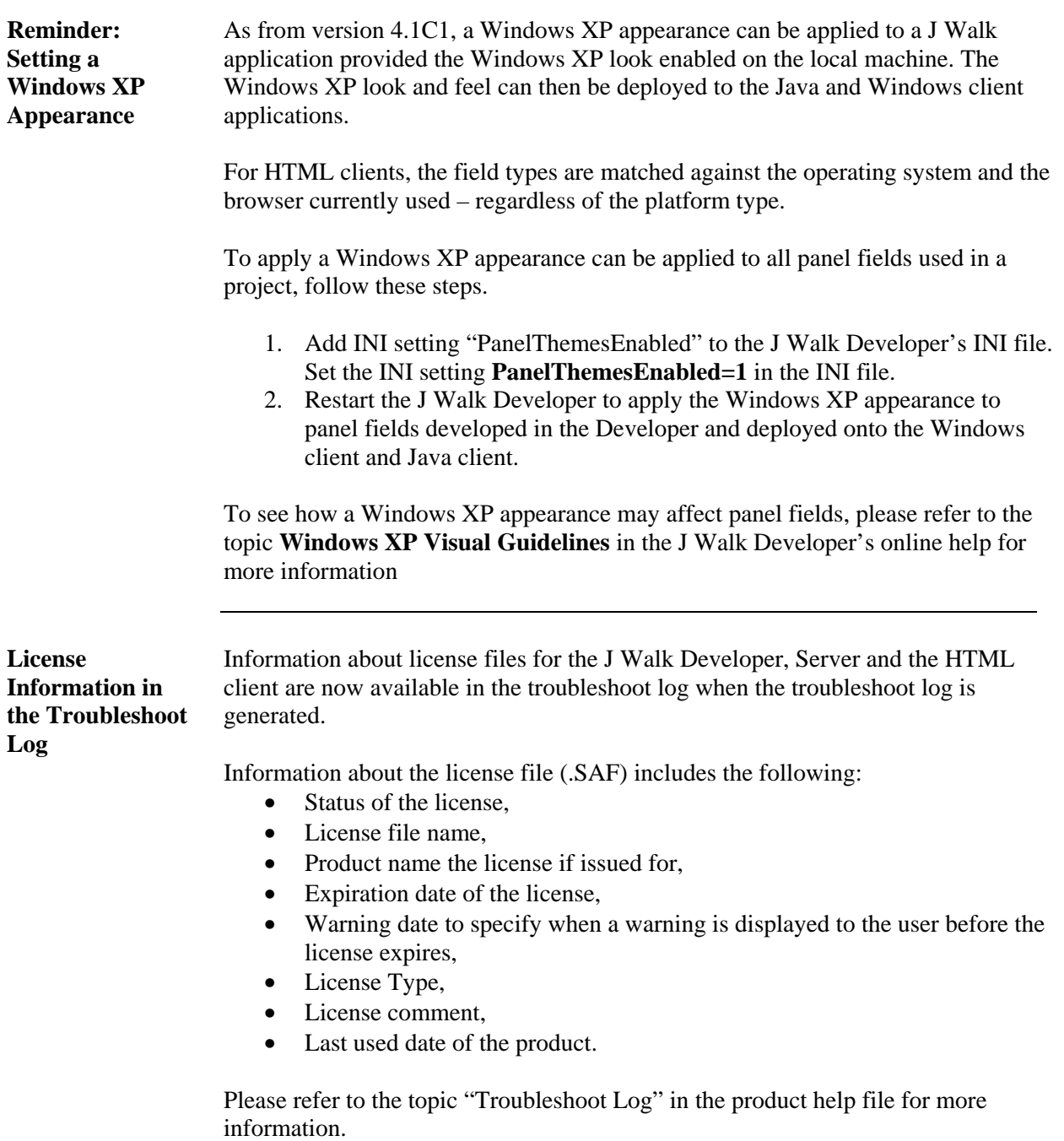

<span id="page-11-0"></span>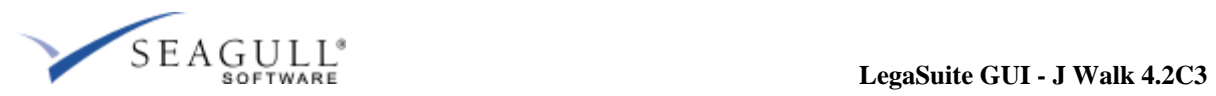

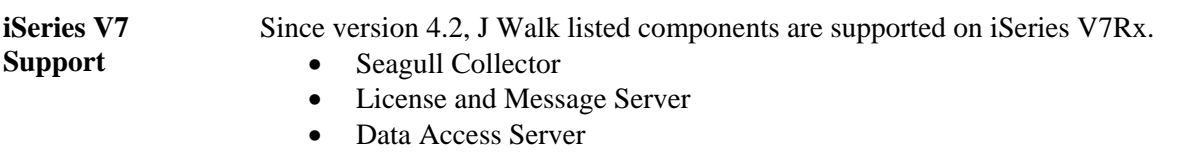

- Print File Server
- J Walk Server for iSeries

<span id="page-12-0"></span>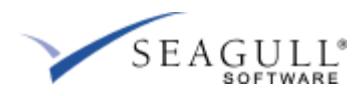

# **INI File Changes**

**INI Settings** In this release, the following changes for the INI file and its settings are listed below. Please consult the topic "INI Settings Reference" in the online help for additional information about the INI settings.

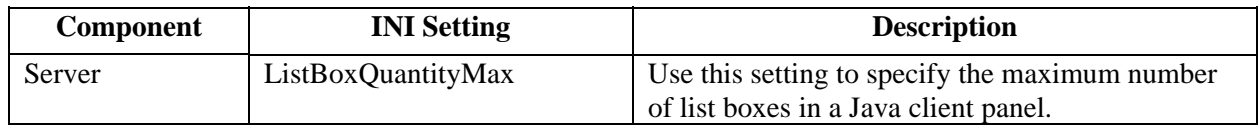

#### **Metadata Settings**  In this release, the new metadata settings are listed below. Please consult the topic "Metadata Settings Reference" in the online help for additional information.

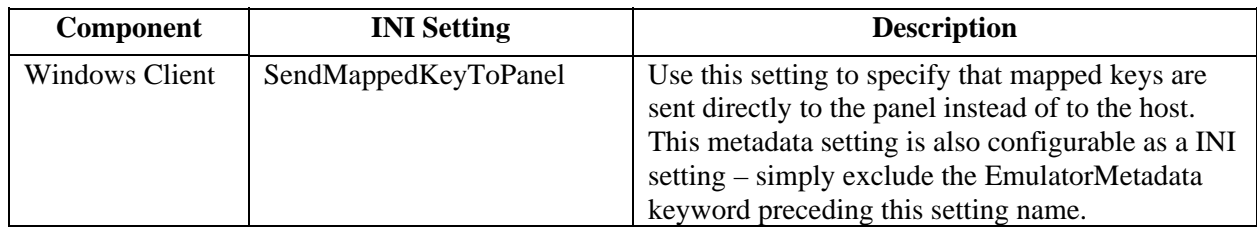

<span id="page-13-0"></span>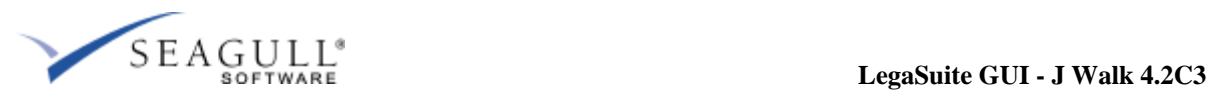

# **J Walk Developer Changes**

### **Panels**

**Find Dialog Changes** 

The **Find dialog panel** included in the J Walk Developer installation (see **Branding** folder) has undergone several changes.

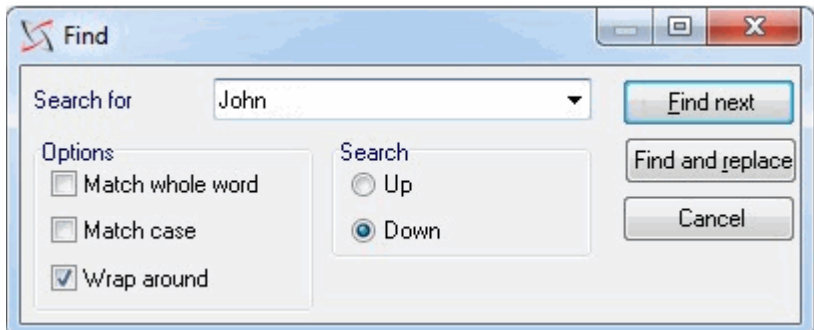

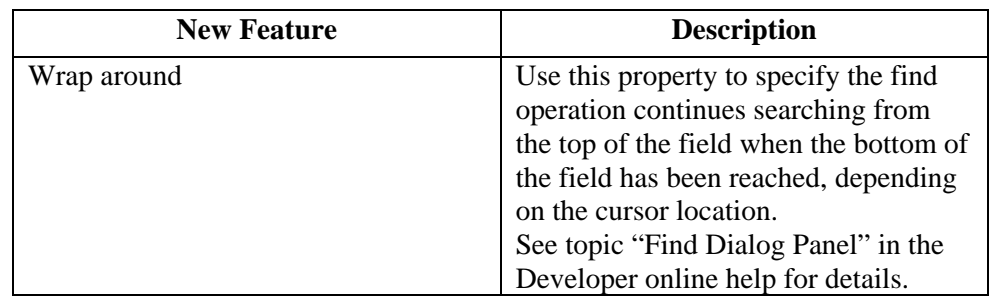

<span id="page-14-0"></span>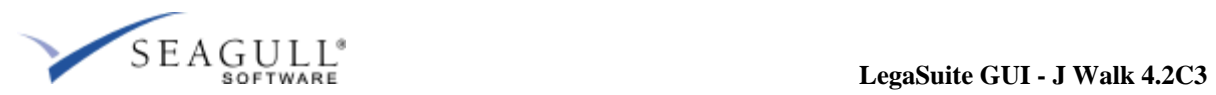

# **J Walk Developer Changes, Continued**

**Find and Replace Dialog Changes** 

The **Find and Replace** dialog panel included in the J Walk Developer installation (see Branding folder) has undergone several changes.

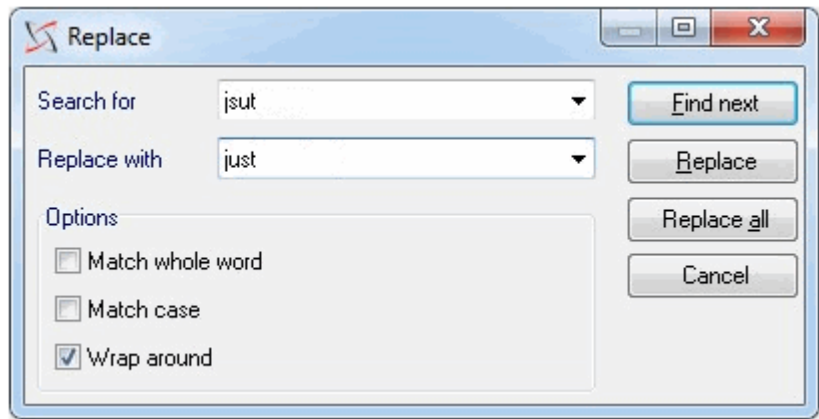

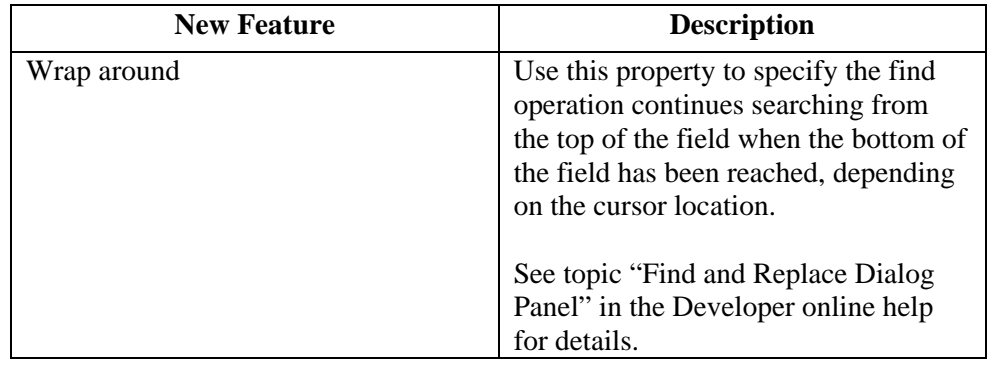

<span id="page-15-0"></span>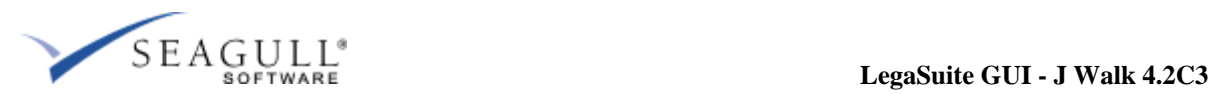

# **J Walk Developer Changes, Continued**

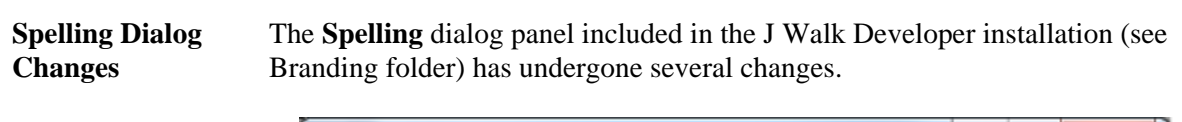

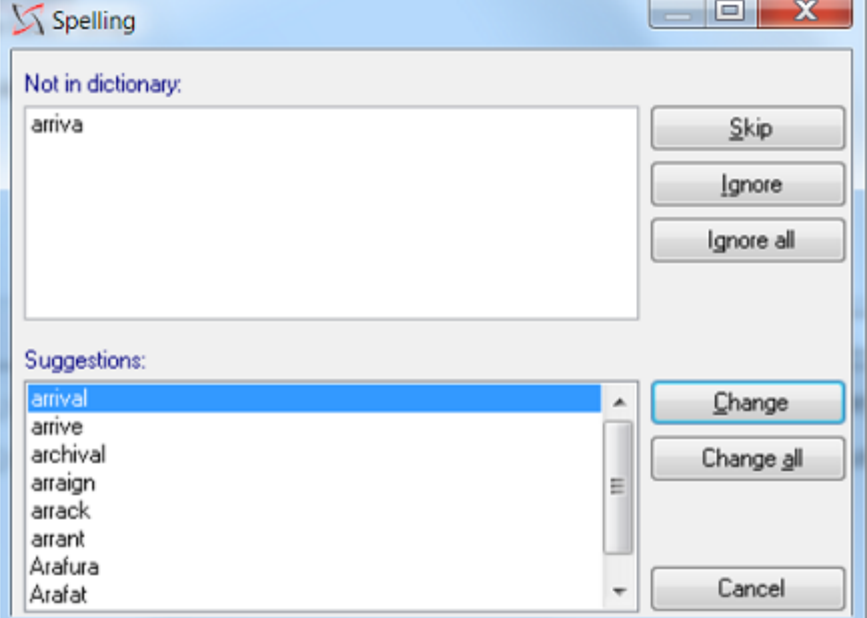

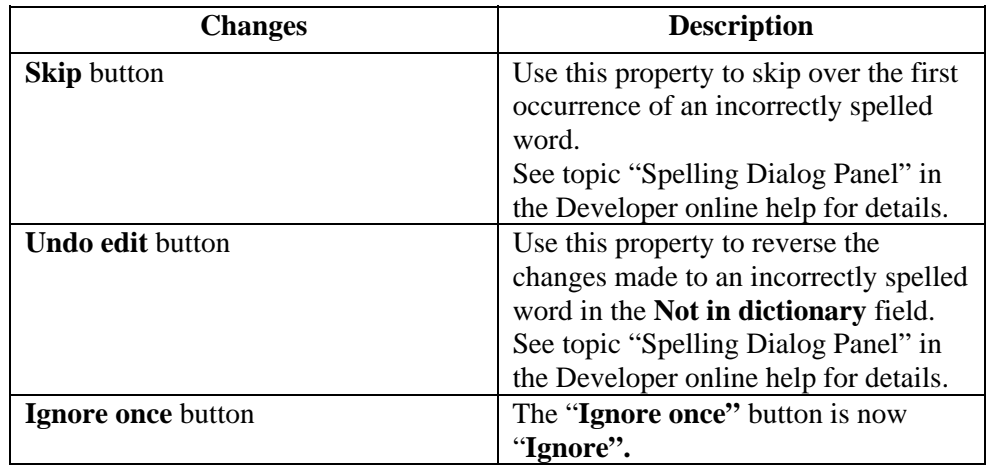

<span id="page-16-0"></span>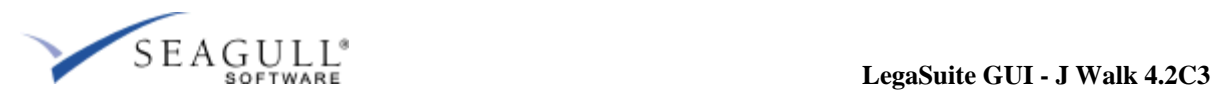

# **J Walk Server and Client Changes**

#### **Windows Clients Changes**

This service release of J Walk does not contain any major new enhancements to the Windows client. However, information about new features added to previous releases for the Windows client is still available in the Previous Changes document.

#### **ActiveX Control and ActiveX Client Changes**

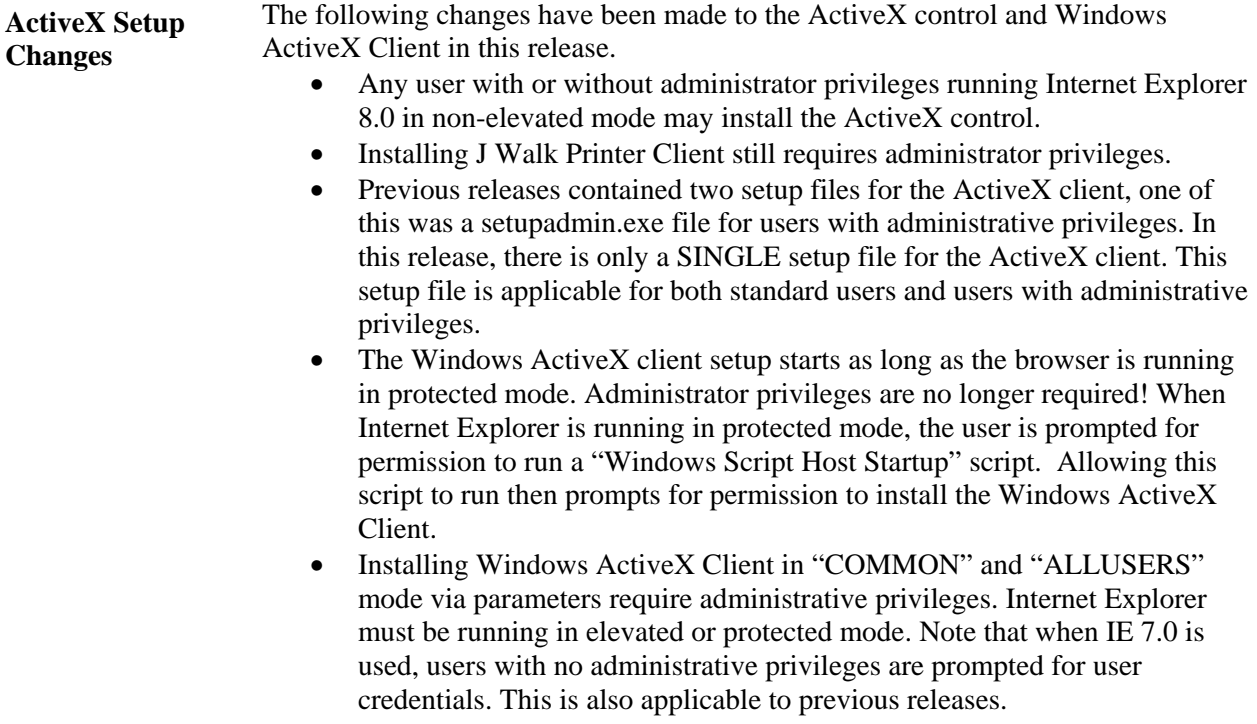

<span id="page-17-0"></span>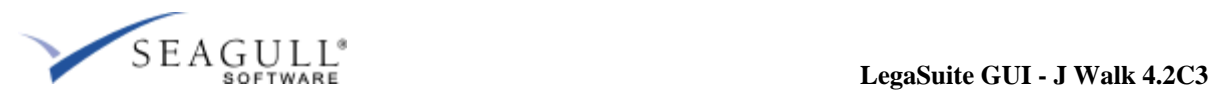

# **J Walk Server and Client Changes, Continued**

#### **Java Client Changes**

No changes have been made to the J Walk Java Client in this release.

### **HTML Client Changes**

No changes have been made to the J Walk HTML Client in this release.

#### **Server Changes**

No changes have been made to the J Walk Server in this release.

<span id="page-18-0"></span>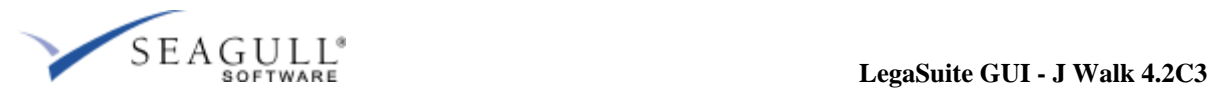

# **Point of Contact**

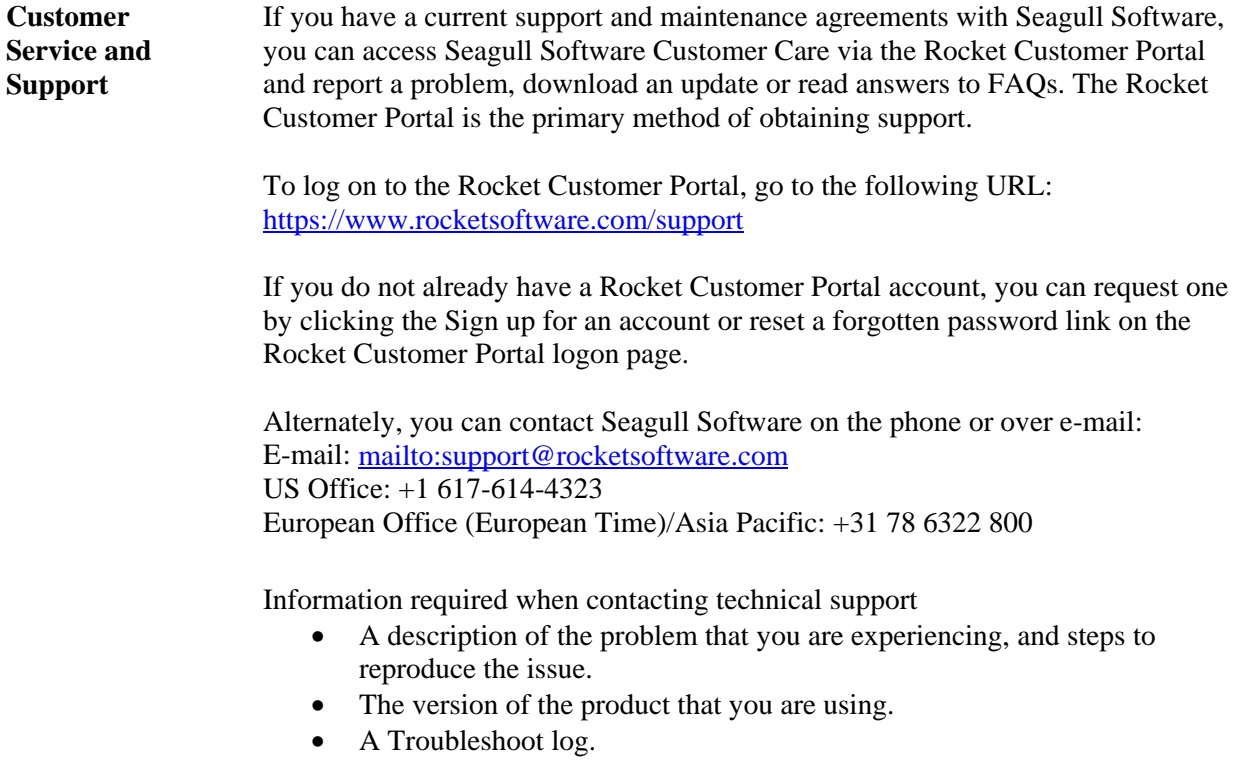